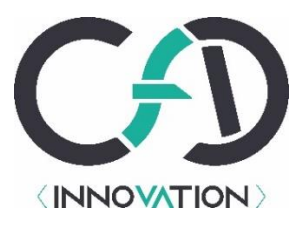

# Programme de formation

SYS003 - Linux - Fondamentaux

# **Objectifs**

Au terme de cette formation, le stagiaire sera capable de :

- Comprendre les logiciels libres et l'Open Source
- Connaître les principes fondamentaux du système d'exploitation
- Utiliser interactivement le Shell et connaître les commandes essentielles
- Gérer les fichiers et les dossiers
- Editer un fichier
- Utiliser les métacaractères

## **Public visé**

Utilisateurs d'outils et de programmes fonctionnant sous une distribution Linux, techniciens, développeurs et administrateurs systèmes.

# **Prérequis**

Avoir une expérience dans le domaine informatique.

# **Modalités d'évaluation**

Un questionnaire d'auto-positionnement est adressé à l'ensemble des stagiaires en amont de la formation. Les stagiaires sont évalués au cours de la formation par des travaux pratiques qui représentent généralement 50% du temps total de formation.

# **Moyens techniques et pédagogiques**

Le formateur délivrera aux stagiaires les supports de cours au format numérique en début de formation. Il s'assurera de la mise à disposition du matériel nécessaire au bon déroulement de la formation (matériel informatique, paperboard ou tableau…).

# **Programme détaillé**

## Introduction

- Origine de GNU / Linux
- Définition des logiciels libres et des logiciels Open Source
- Architecture du système
	- Caractéristiques générales des différentes couches systèmes
		- o Kernel
		- o Modules du noyau
		- o Bibliothèques
		- o Shell
		- o Services...
	- Présentation des différents shell et de Bash en particulier
	- Présentation des principales distributions (Debian, Red Hat, Rocky Linux, Ubuntu, CoreOS...)
	- TP Identifier les différentes couches du système avec des commandes et identifier sa distribution
	- Correction, temps d'échange, retour sur les points à approfondir

SAS CFD-Innovation immatriculée au RCS de MONTPELLIER sous le n° 852 819 564 Organisme de formation enregistré sous le n°76341046034

Cet enregistrement ne vaut pas agrément de l'État

27 Chemin de Sussargues, 34160 RESTINCLIERES

cfd-innovation.fr

#### Prise en main

- Session utilisateur textuelle (CLI) et description de l'environnement
- Les différents types de comptes :
	- o Super-utilisateur
	- o Utilisateur régulier
	- o Comptes systèmes
- TP Utilisation des commandes "sudo" et "su"
- Correction, temps d'échange, retour sur les points à approfondir

#### Shell bash

- Fichiers d'initialisation du shell
- Options du shell
- Commandes internes et externes
- Utilisation des principales commandes
- Aide sur les commandes
- Historique des commandes
- Gestion des variables prédéfinies du shell
- Exportation de variables
- Récupérer le résultat d'une commande
- Echappement et protection de caractères
- Processus d'expansion
- TP Utilisation du shell
- Correction, temps d'échange, retour sur les points à approfondir

#### Système de fichiers

- L'arborescence du système de fichiers (FHS)
- Les différents types de systèmes de fichiers (ext2, ext3, ext4, btrfs, xfs...)
- Commandes utiles (ls, lsblk, df, du...)
- TP Observations d'un système déjà installé
- Correction, temps d'échange, retour sur les points à approfondir

### Gestion de fichiers

- Commandes pour gérer les dossiers (pwd, rmdir, cd, ls...)
- Lire le contenu d'un fichier (cat, more, less, tail, head, grep...)
- Commandes pour gérer les fichiers (cp, rm, mv, find, grep, locate...)
- Métacaractères du shell (? \* [] [-])
- Gérer :
	- o Les alias
	- o Les liens physiques et symboliques
- TP Manipulation de fichiers
- Correction, temps d'échange, retour sur les points à approfondir

#### Redirecteurs

- Présentation des flux d'entrée (stdin), de sortie (stdout) et d'erreur standards (stderr)
- Utilisation des redirections  $(>, <, >, <, |)$
- TP Manipulation de redirections
- Correction, temps d'échange, retour sur les points à approfondir

#### Editeurs de texte

• Un tour d'horizon de différents éditeurs (nano, vi, vim...)

SAS CFD-Innovation immatriculée au RCS de MONTPELLIER sous le n° 852 819 564

Organisme de formation enregistré sous le n°76341046034

Cet enregistrement ne vaut pas agrément de l'État

27 Chemin de Sussargues, 34160 RESTINCLIERES

cfd-innovation.fr

- Principales fonctionnalités
	- o De nano
	- o De vi et de vim
- TP Utilisation de vi
- Correction, temps d'échange, retour sur les points à approfondir

# **Durée et modalités d'organisation**

2 jours, 14 heures

## **Lieu de formation**

A distance ou sur site client

# **Modalités et délais d'accès**

Les stagiaires recevront par mail une convocation détaillant les dates, durée et lieu de formation, a minima une semaine avant le début de la formation. Dans le cadre des formations à distance, les liens et modalités d'accès à la formation en ligne seront également détaillés sur le document transmis.

# **Accessibilité aux personnes en situation de handicap (PSH)**

Les PSH sont invitées à nous contacter directement en amont de la formation, afin d'étudier ensemble les besoins et les solutions les plus adaptées.

## **Tarif**

Nos formations étant adaptées aux besoins de nos clients, nous vous invitons à nous contacter afin d'obtenir un devis personnalisé.

# **Contact**

Pour toute demande, merci de contacter M. Gautier Dumas à [gdumas@cfd-innovation.fr.](mailto:gdumas@cfd-innovation.fr)